# EDAN65: Compilers, Lecture 10 Runtime systems

Görel Hedin Revised: 2021-09-28

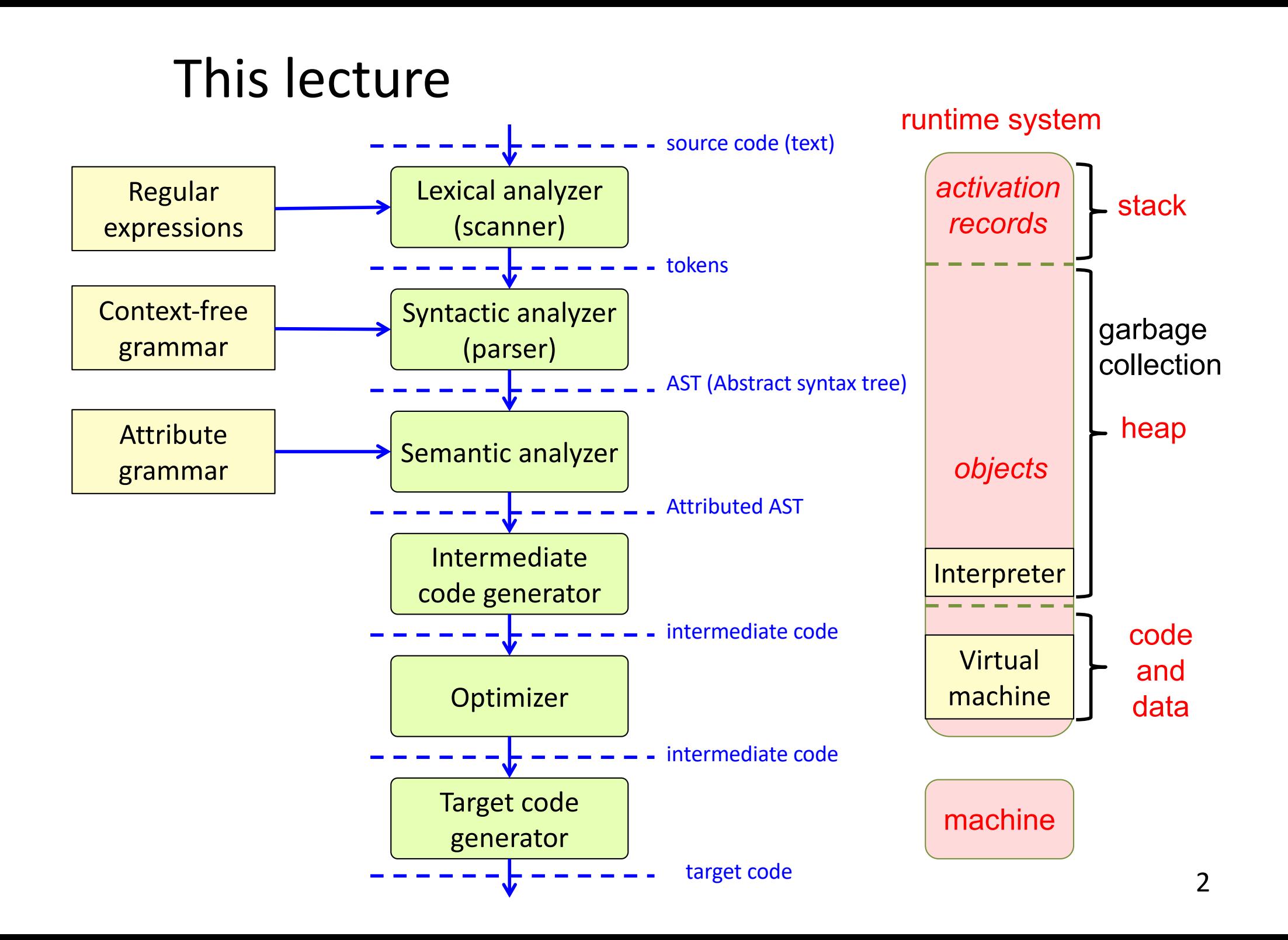

### Runtime systems

### **Organization of data**

- Global/static data
- Activation frames (method instances)
- Objects (class instances)

### **Method calls**

- Call and return
- Parameter transmission

#### **Access to variables**

- Local variables
- Non-local variables

#### **Object-oriented constructs**

- Inheritance
- Overriding
- Dynamic dispatch
- Garbage collection

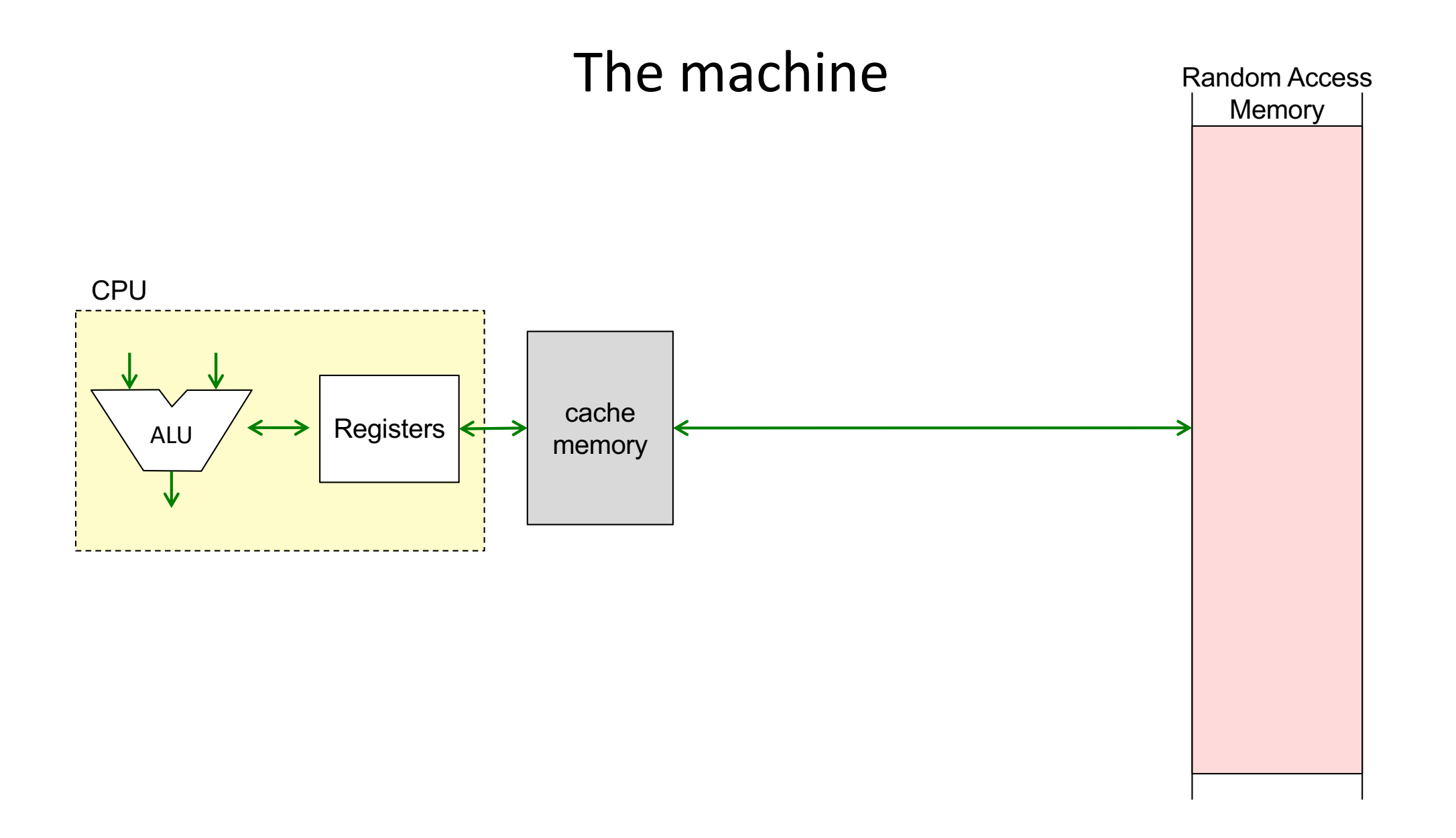

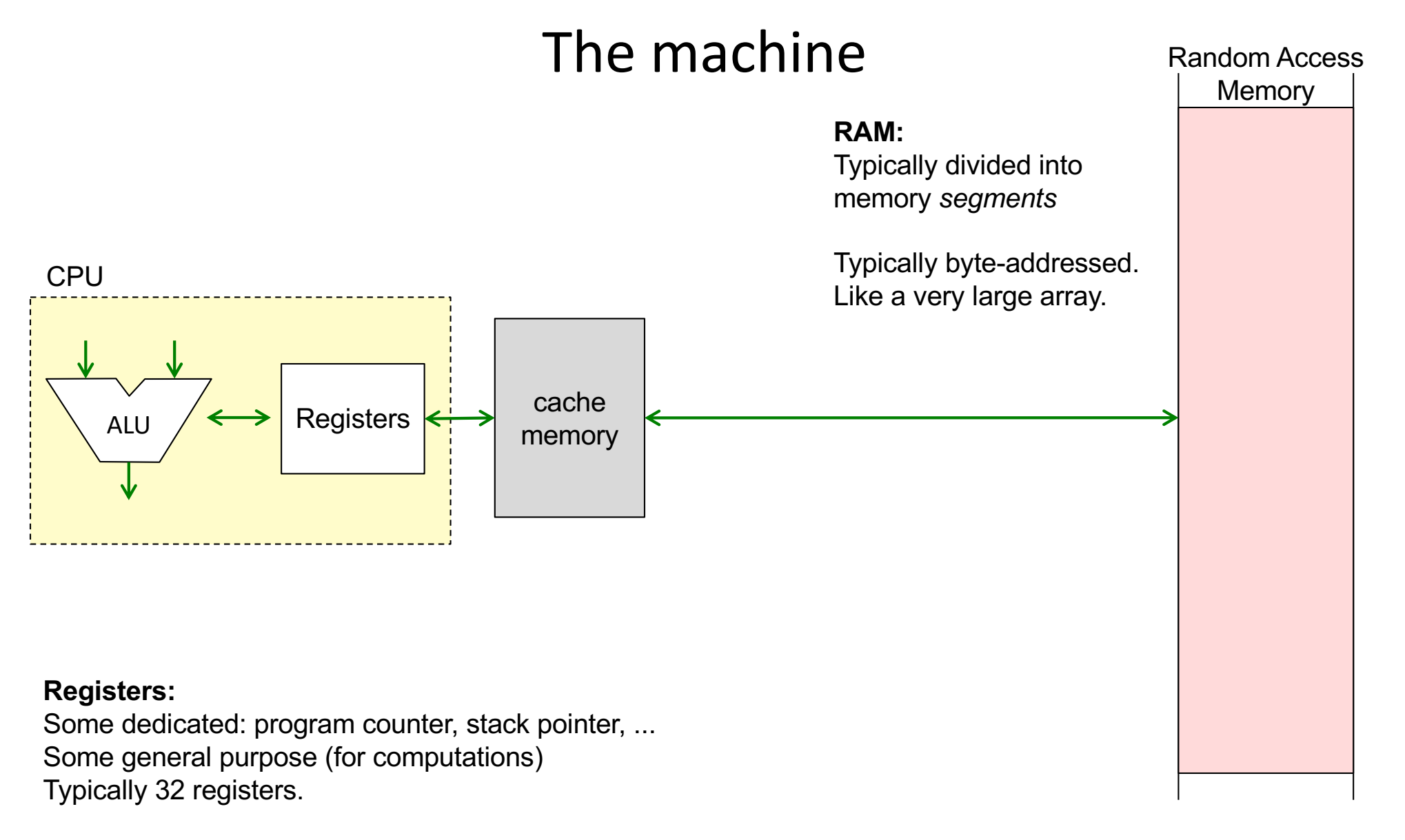

32-bit machine: Each register is 32 bits wide. Can address max 232 bytes of RAM = 4GB. 64-bit machine: Each register is 64 bits wide. Could theoretically address max 264 bytes of RAM (in practice, use perhaps 48 bits to address max 256 TB).

# Example memory segments

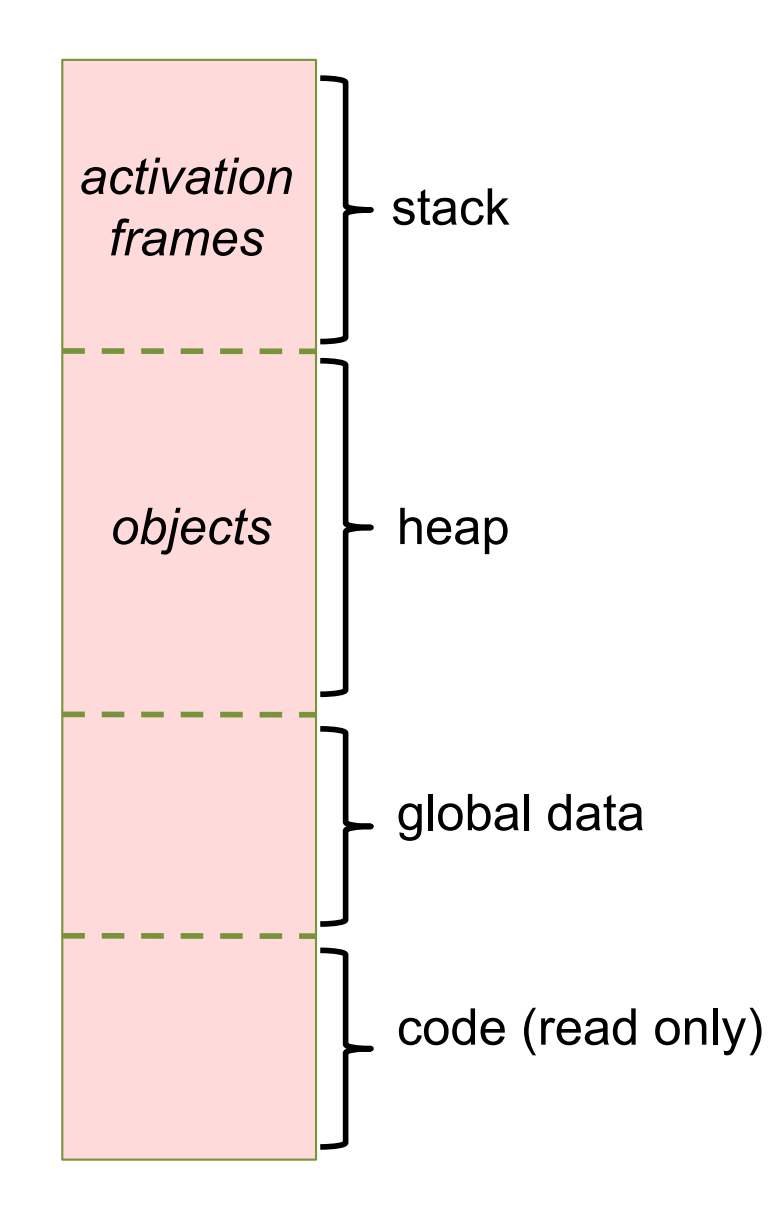

# Stack of activation frames

The data for each method call is stored in an **activation frame Synonyms:** activation record activation stack frame frame Swedish: aktiveringspost

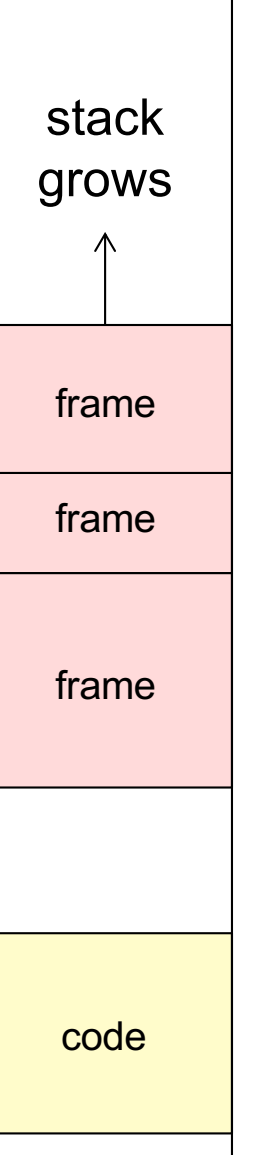

# Stack of activation frames

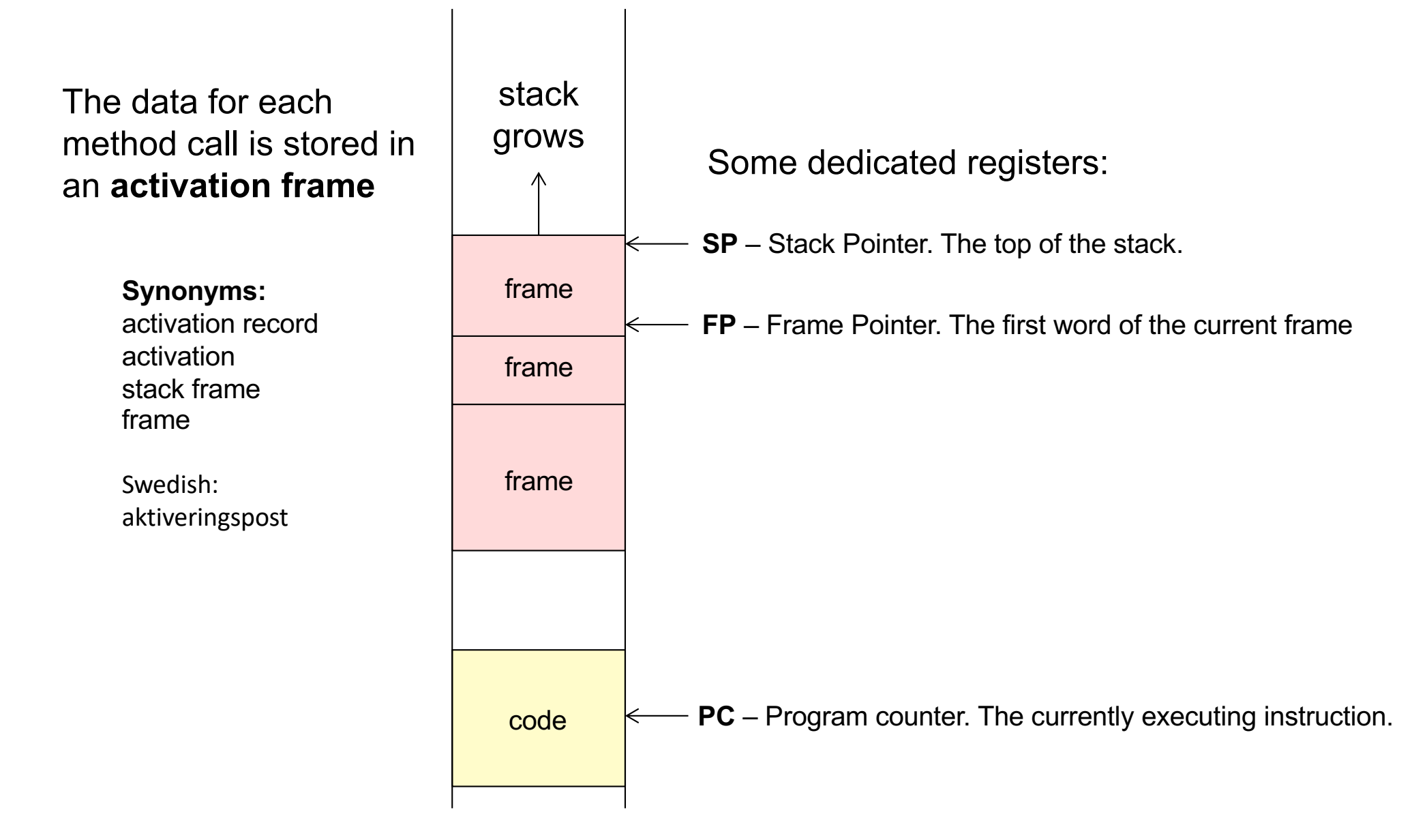

# Example frame layout

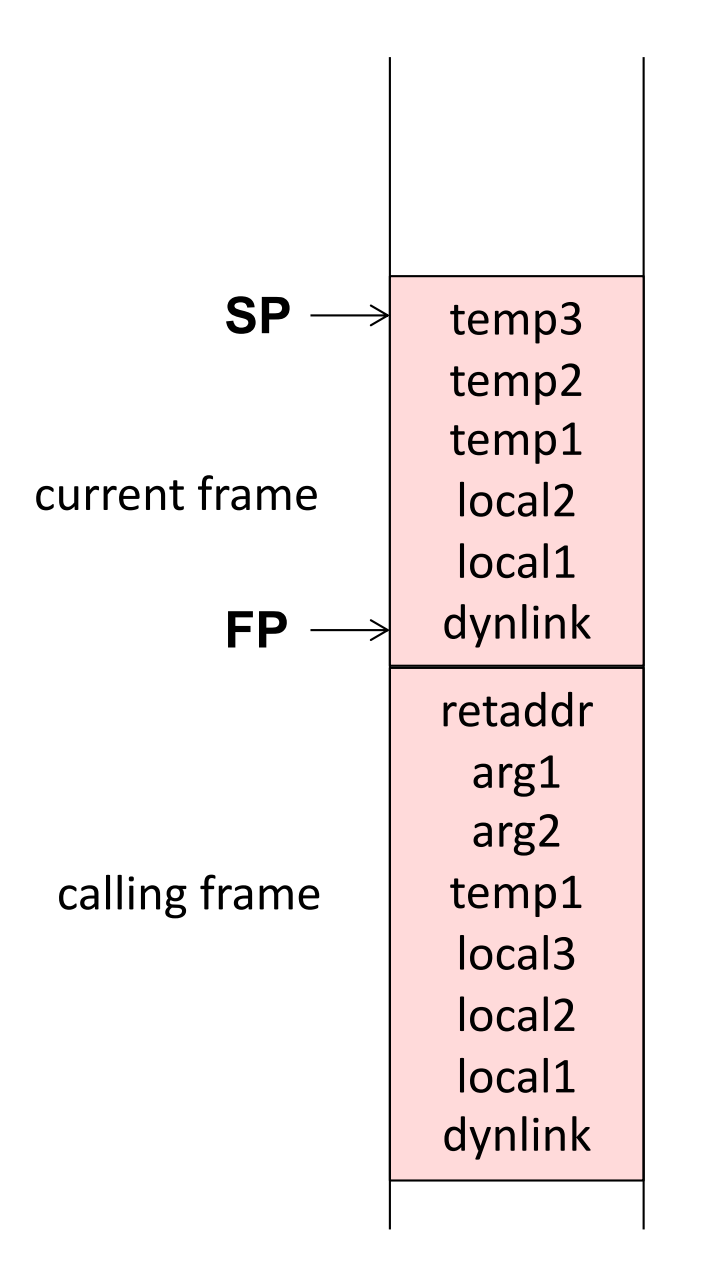

# Example frame layout

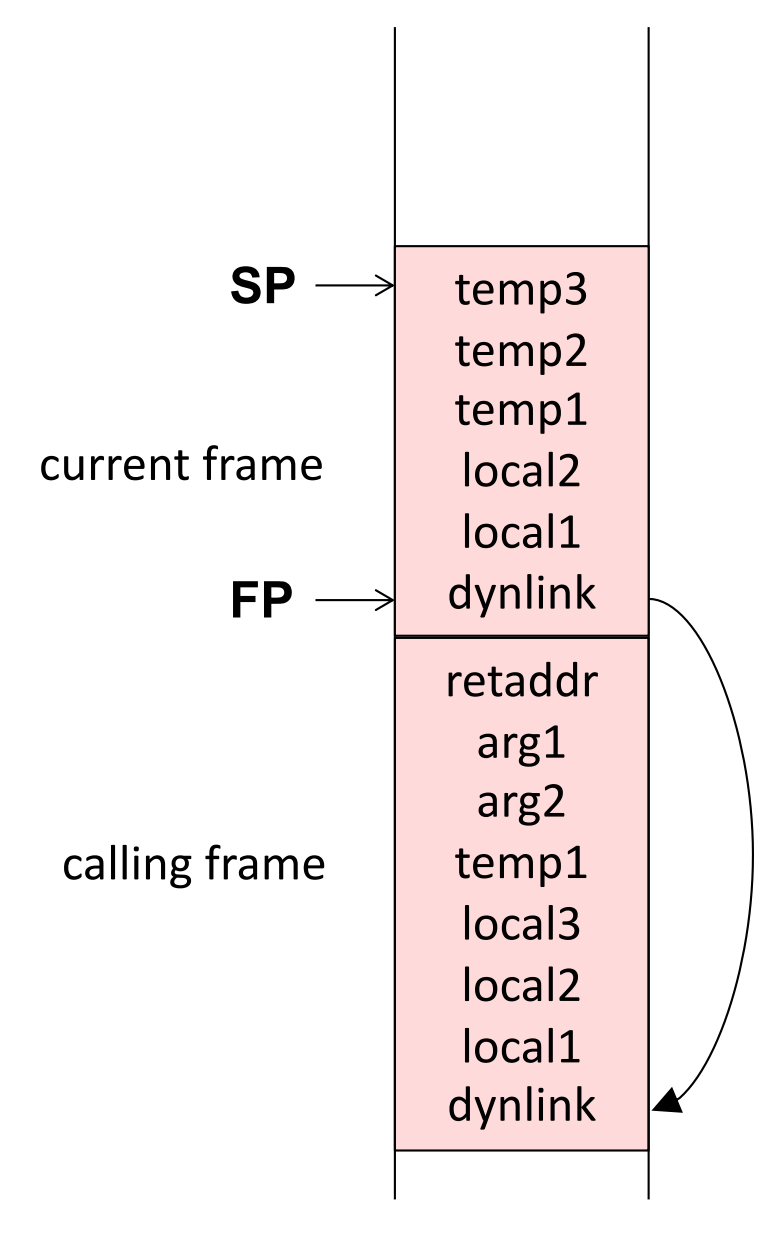

**temps**: Temporary variables

**locals**: Local variables

**args**: Arguments to current frame. **retaddr**: Saved PC - where to jump at return **dynlink**: Dynamic link – points to frame of calling method

The calling method pushes arguments on the stack. The return value is placed in a register.

### Frame pointer

Used for accessing arguments and variables in the frame

```
void p(int a, int b) {
  int x = 1;
  int y = 2;
  int z = 3;
  ...
}
```
### Frame pointer

Used for accessing arguments and variables in the frame

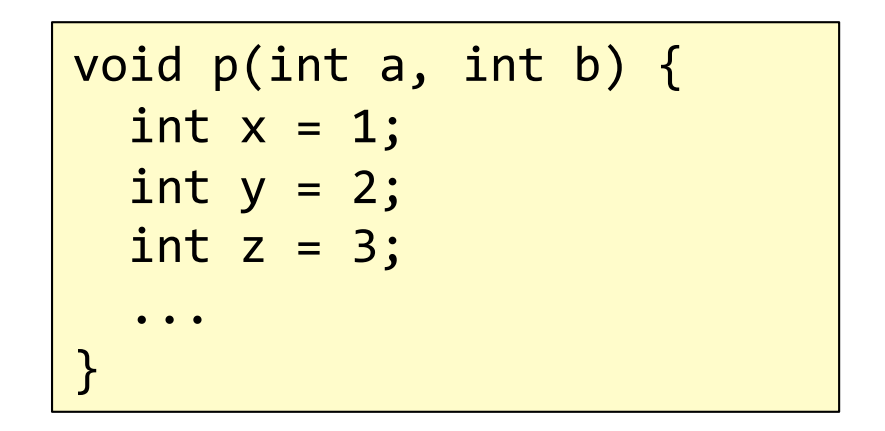

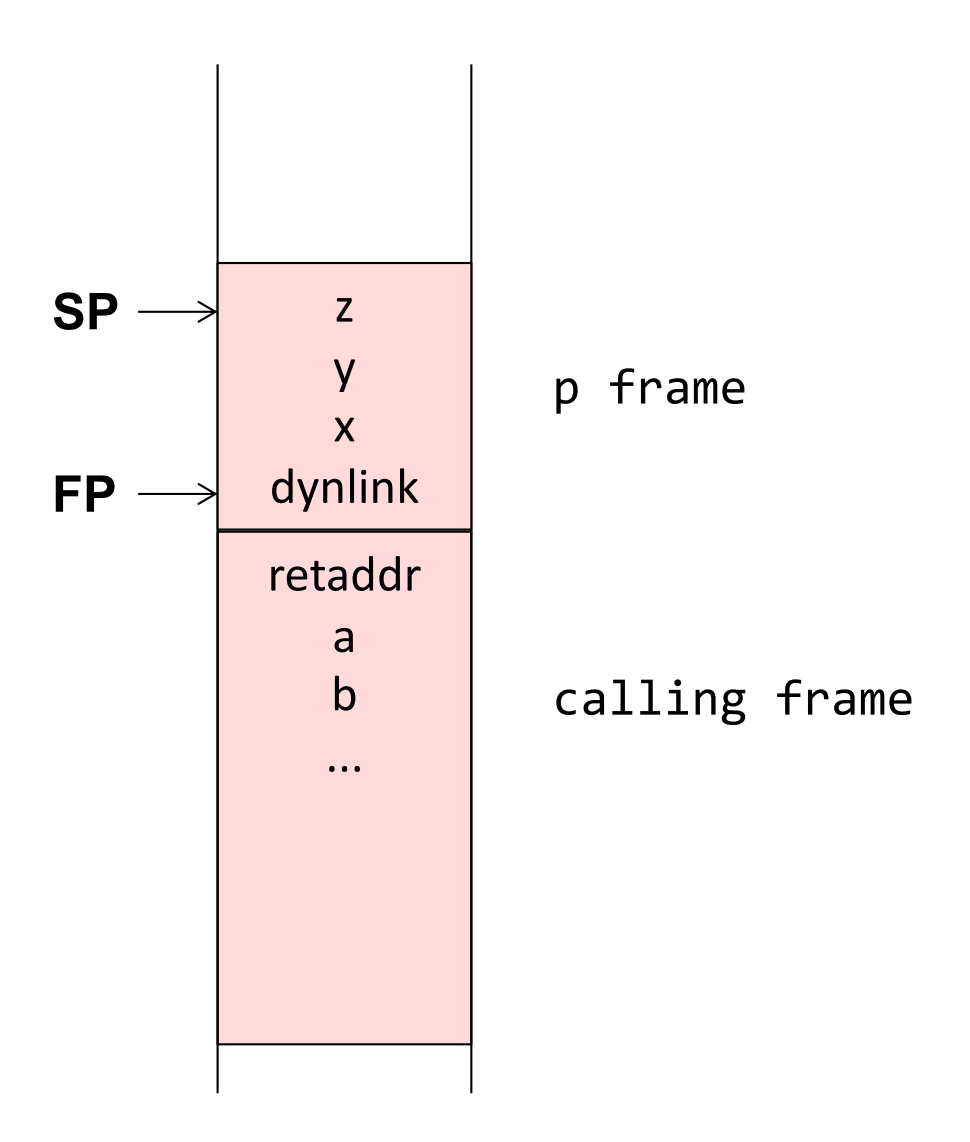

### Stack pointer

Used for growing the stack, e.g., at a method call

```
void p(int a, int b) {
  int x = 1;
  int y = 2;
  int z = 3;
 q(4711);
}
```
### Stack pointer

Used for growing the stack, e.g., at a method call

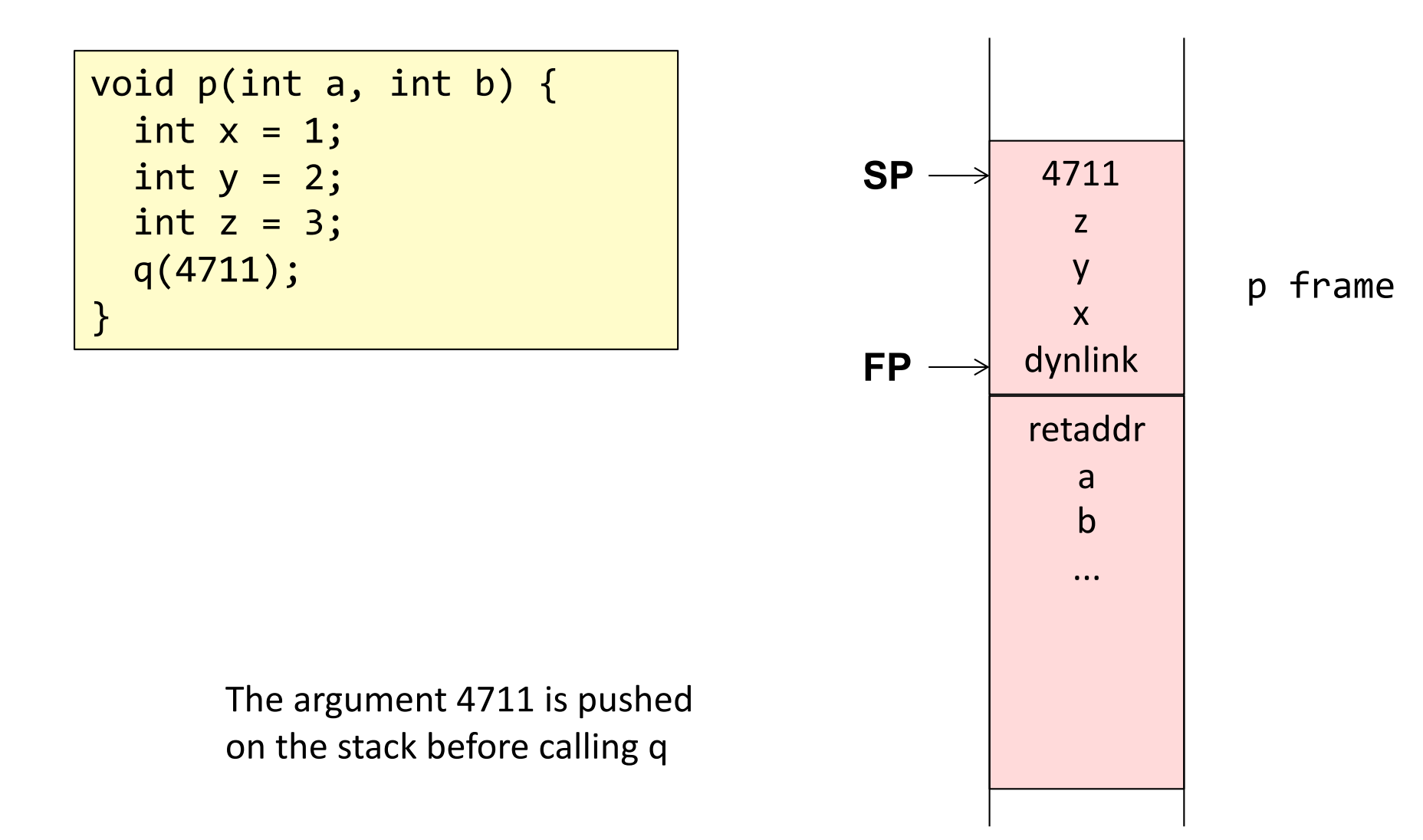

# Dynamic link

Points to the frame of the calling method

```
void p1() {
  int x = 1;
  int y = 2;
 p2();
}
void p2() {
  int z = 3;
 p3();
}
void p3(){
  int v = 4;
}
```
# Dynamic link

Points to the frame of the calling method

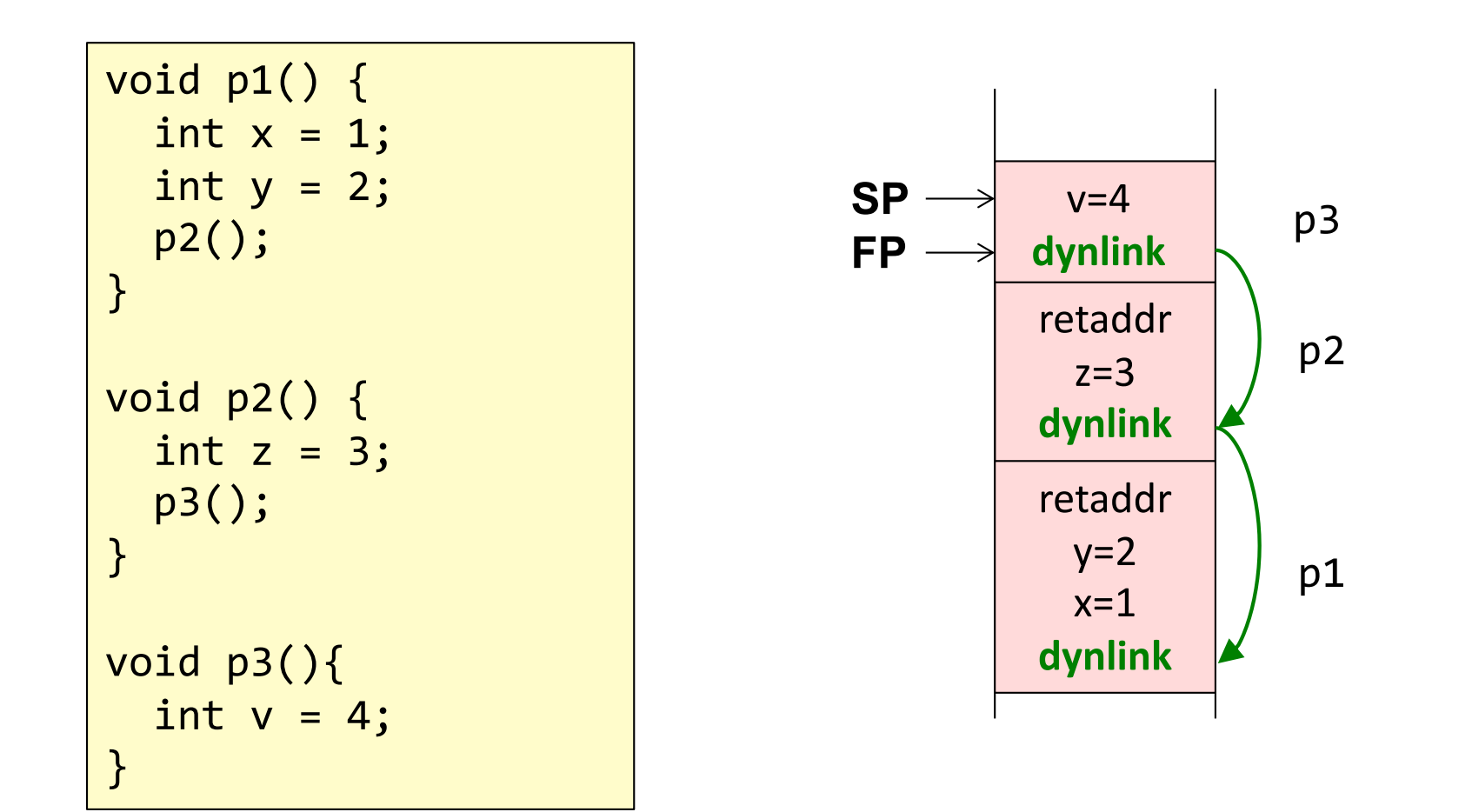

Used for restoring FP when returning from a call.

# Recursion

```
int f(int x) {
  bool ready = x \le 1;
  if (ready)
   return 1;
 else
    return x * f(x-1);
}
void main() {
  ...
  f(3);
```
...

}

### Recursion

Several activations of the same method

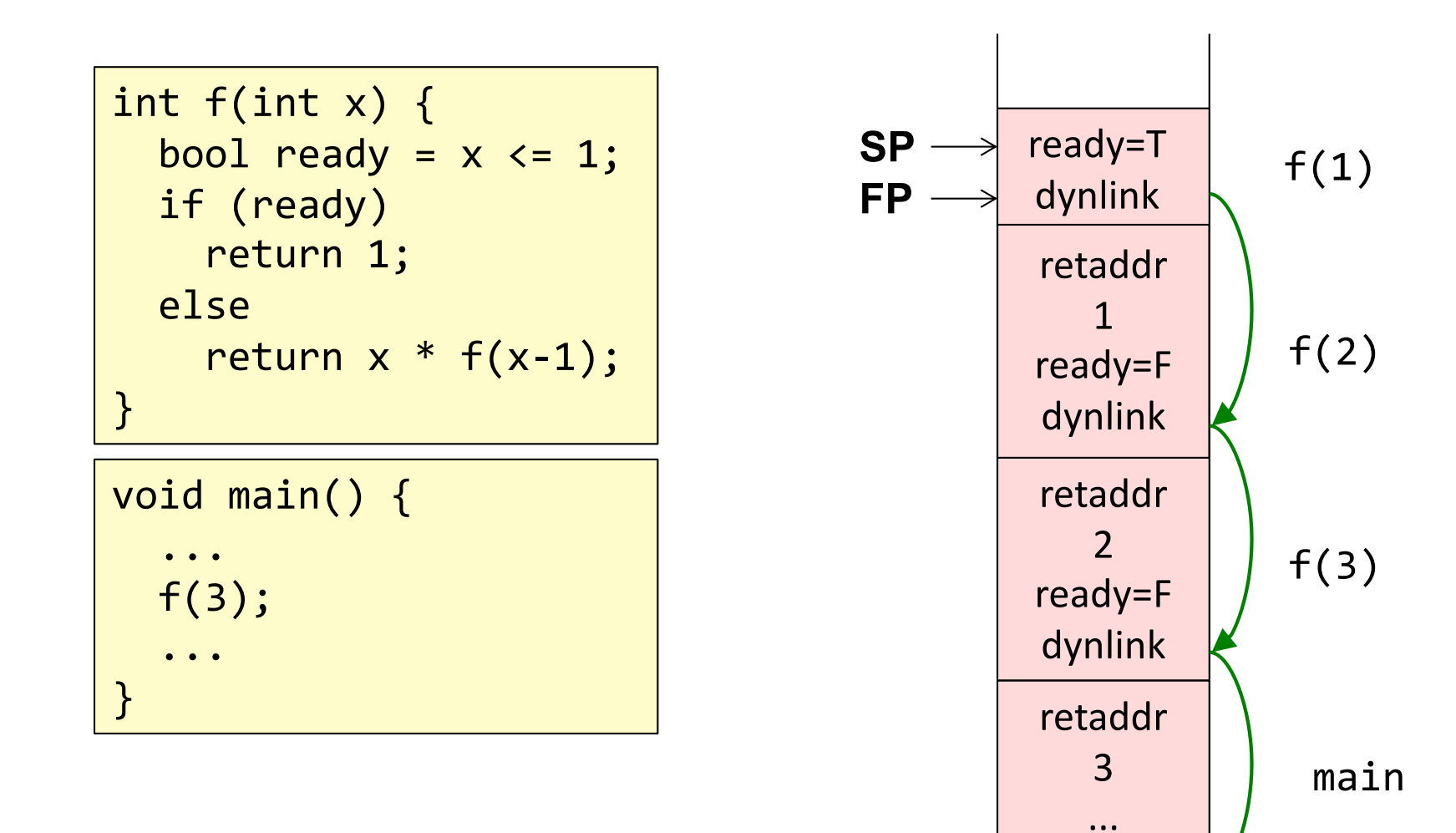

## Nested methods

Static link – an implicit argument that points to the frame of the enclosing method. Makes it possible to access variables in enclosing methods.

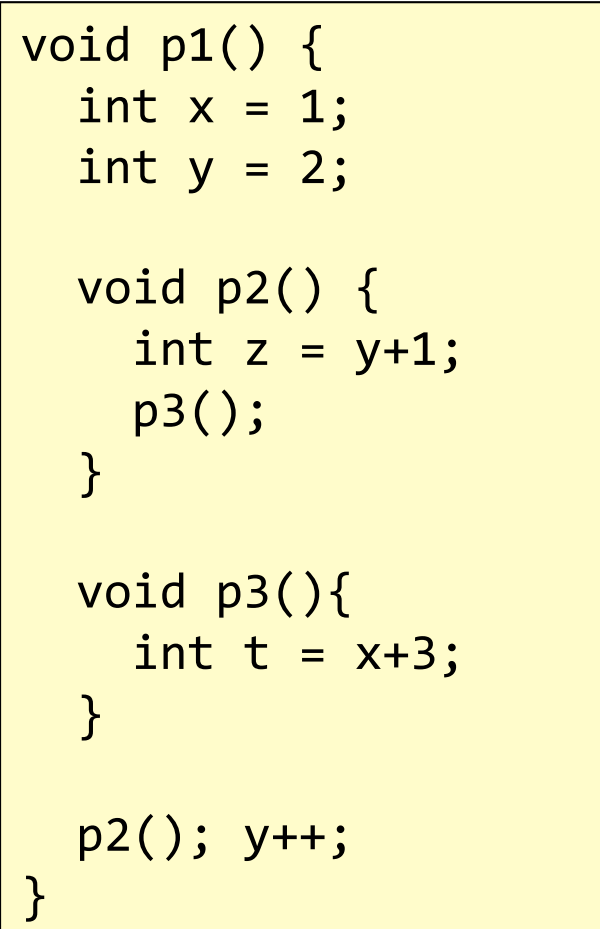

The methods are *nested.* Supported in Algol, Pascal, Python, but not in C, Java...

# Nested methods

Static link – an implicit argument that points to the frame of the enclosing method. Makes it possible to access variables in enclosing methods.

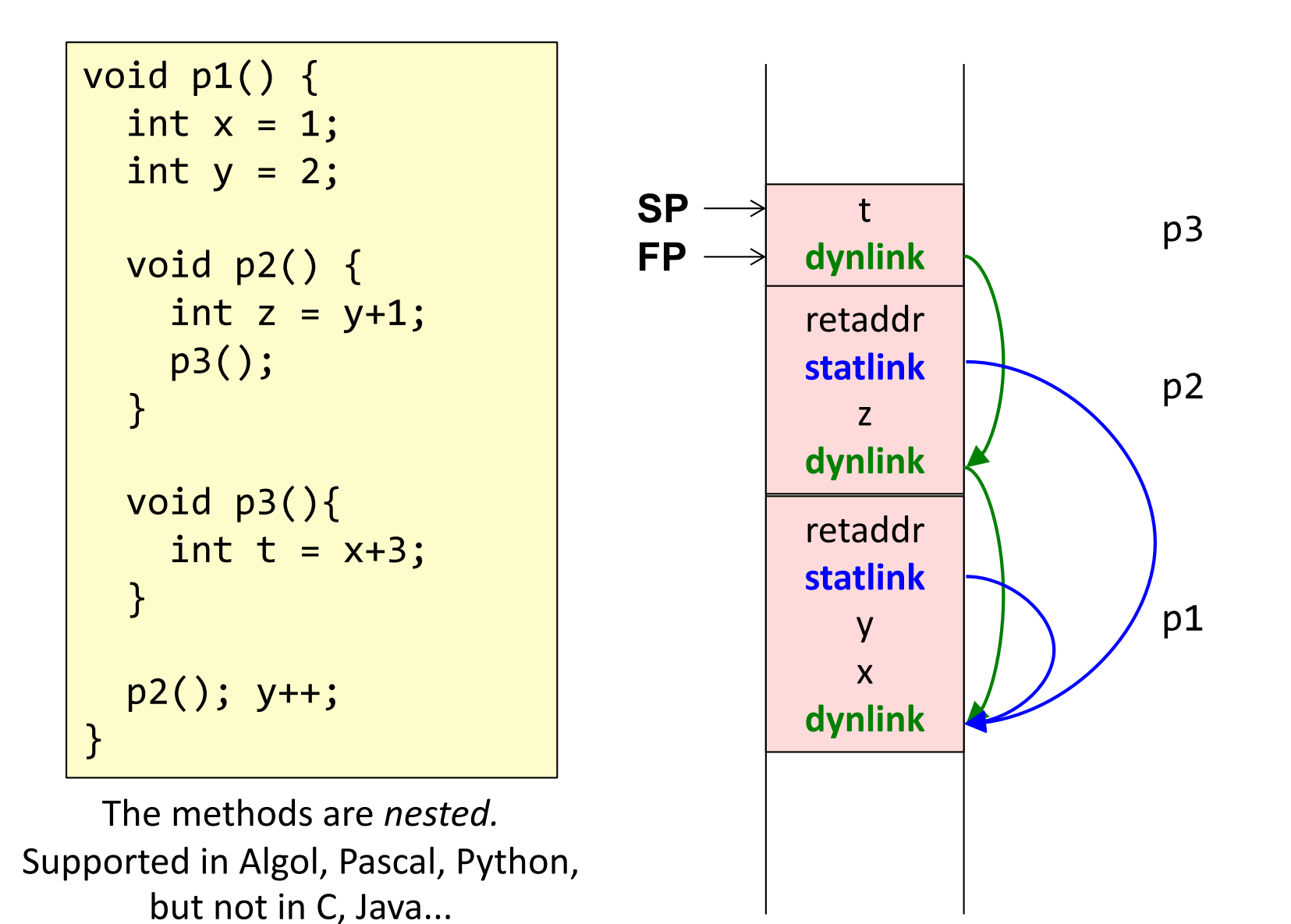

20

# Objects and methods

*This* pointer – an implicit argument. Corresponds to the static link. Makes it possible to access fields in the object.

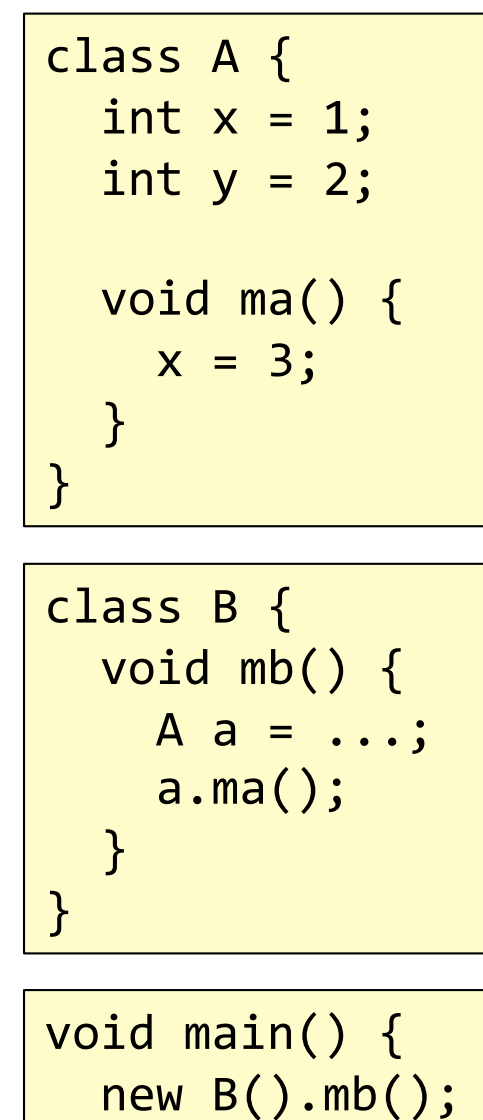

}

# Objects and methods

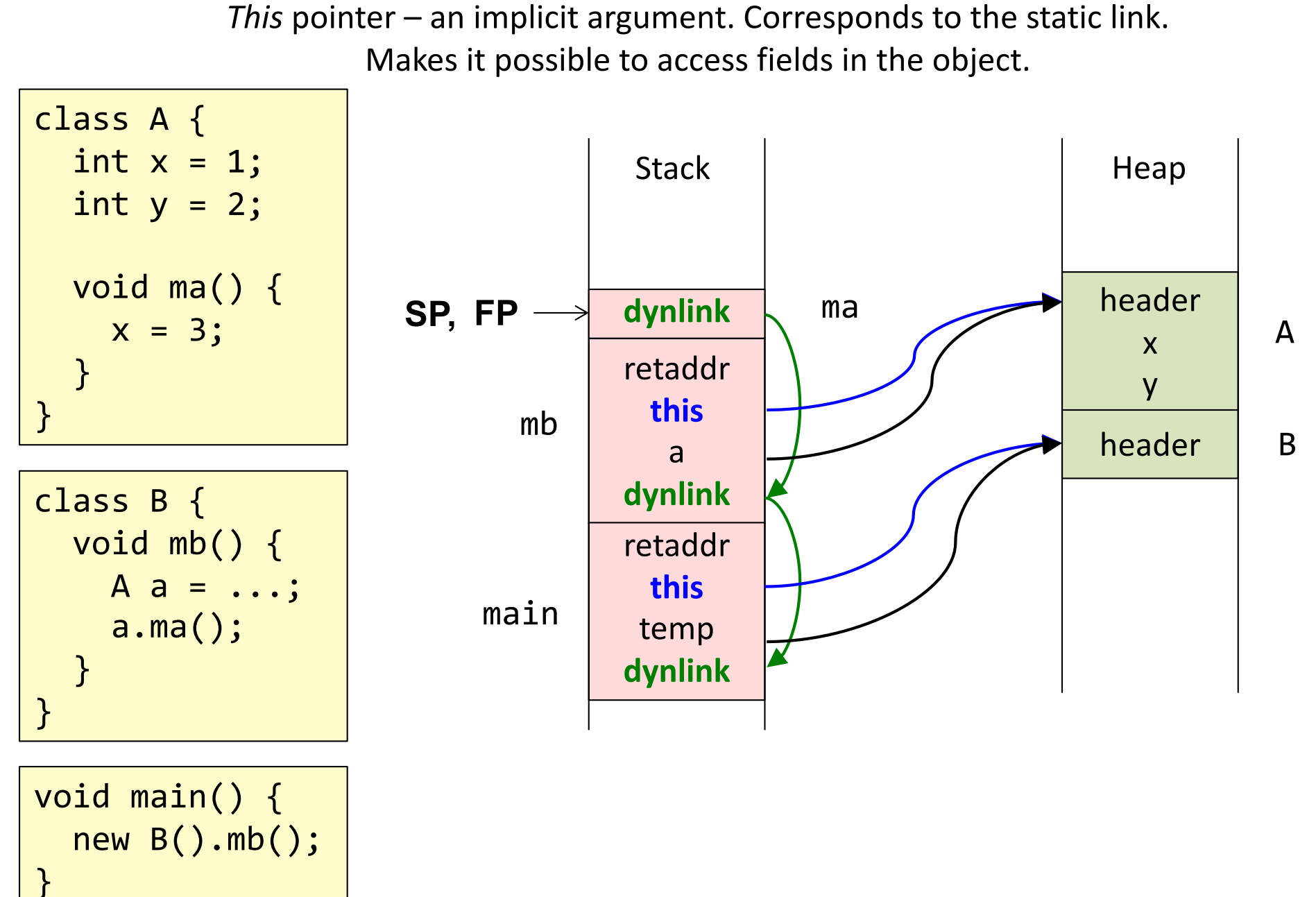

# Access to local variable

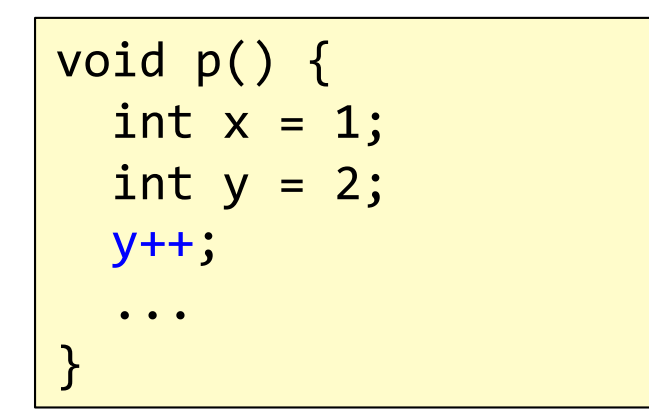

Assume each word is 8 bytes.

The compiler computes addresses relative to FP

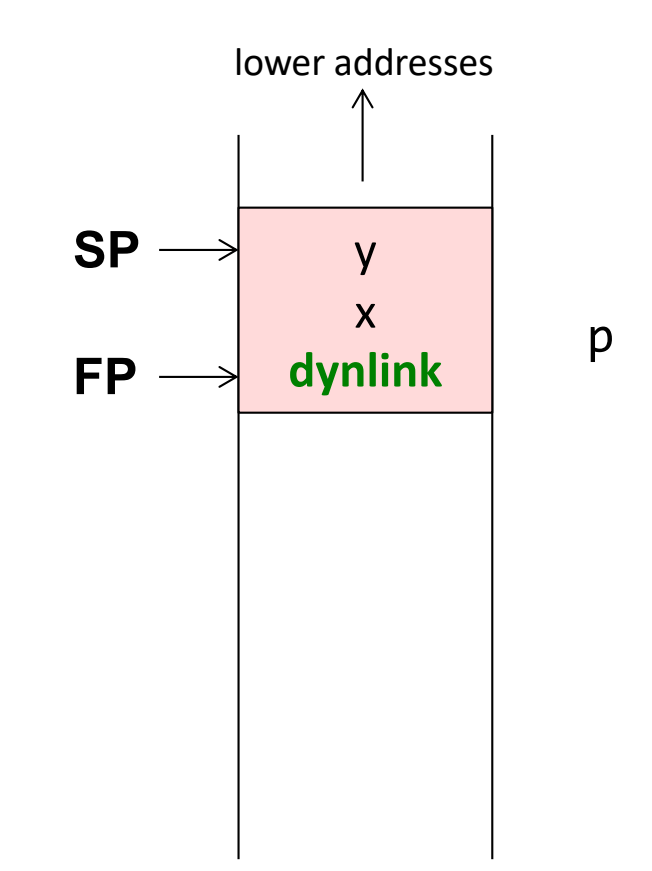

# Access to local variable

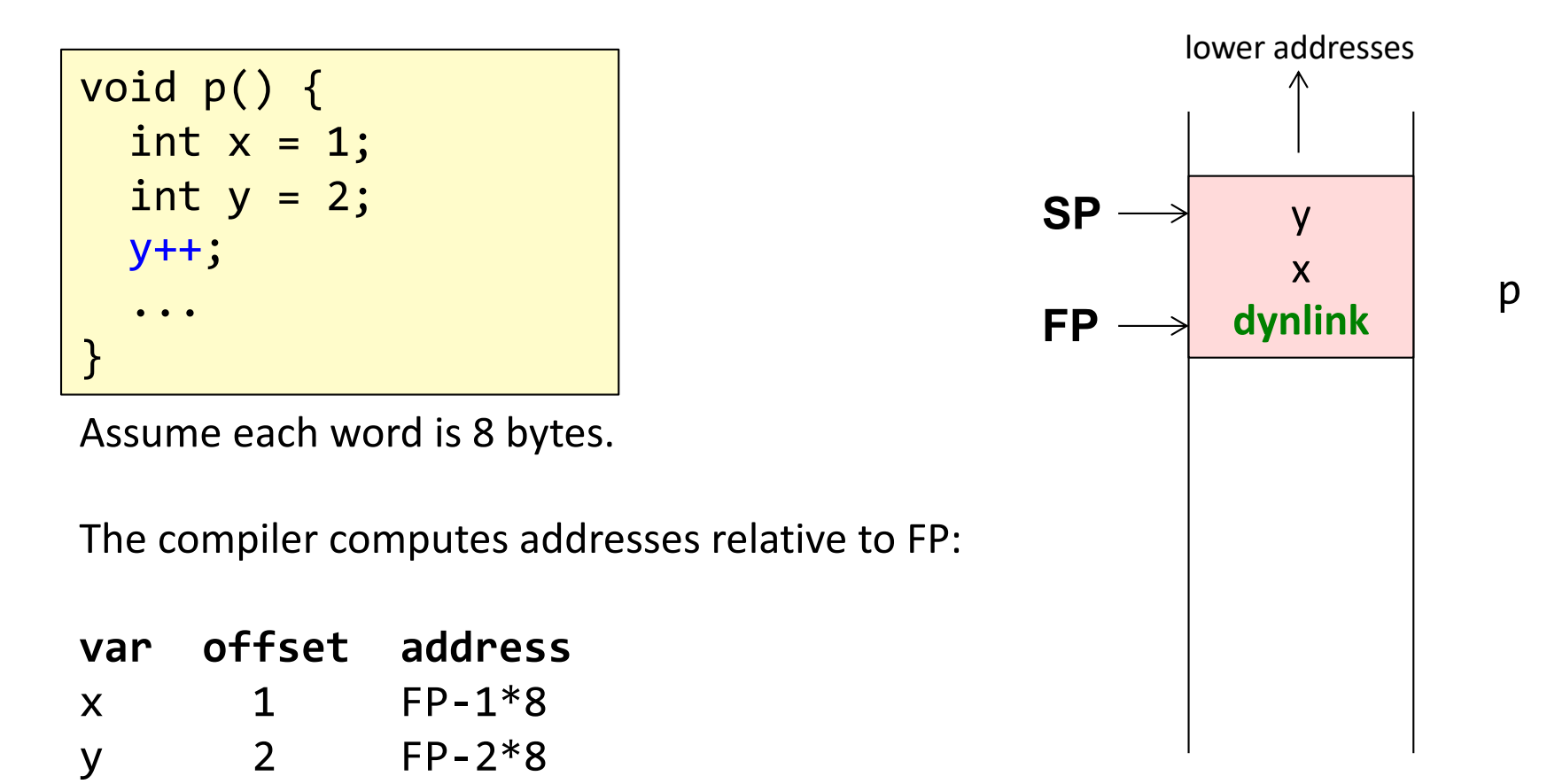

#### **Typical assembly code for y++**

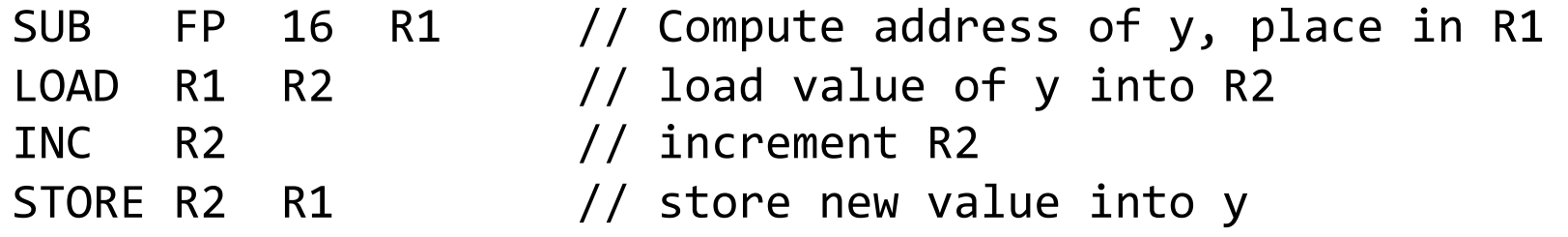

# Computing offsets for variables

```
void p() {
  boolean f1 = true;int x = 1;
  boolean f2 = false;
  if (...) {
    int y = 2;
    ...
  }
  else {
    int z = 3;
    ...
  }
  ...
}
```
Simple solution: just number all the variables and place them in consecutive words.

# Computing offsets for variables

```
void p() {
  boolean f1 = true;int x = 1;
  boolean f2 = false;
  if (...) {
    int y = 2;
    ...
  }
  else {
    int z = 3;
    ...
  }
  ...
}
```
Simple solution: just number all the variables and place them in consecutive words.

Possible optimizations:

...

- Variables with disjoint lifetimes can share the same memory cell
- Booleans can be stored in bytes or bits
- Variables can be reordered to make efficient use of space (e.g., aligning ints and floats to words)

### Access to non-local variable

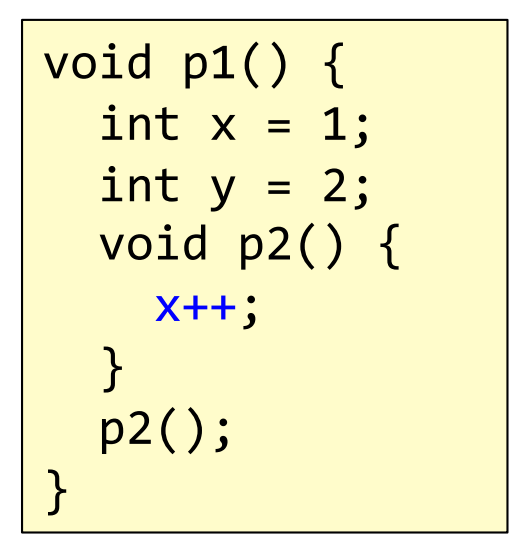

### Access to non-local variable

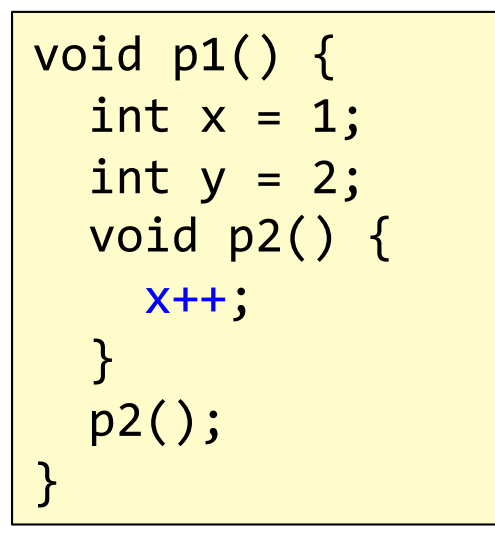

The compiler knows that x is available in an instance of p1 (the enclosing block).

Follow the static link once to get to the enclosing frame

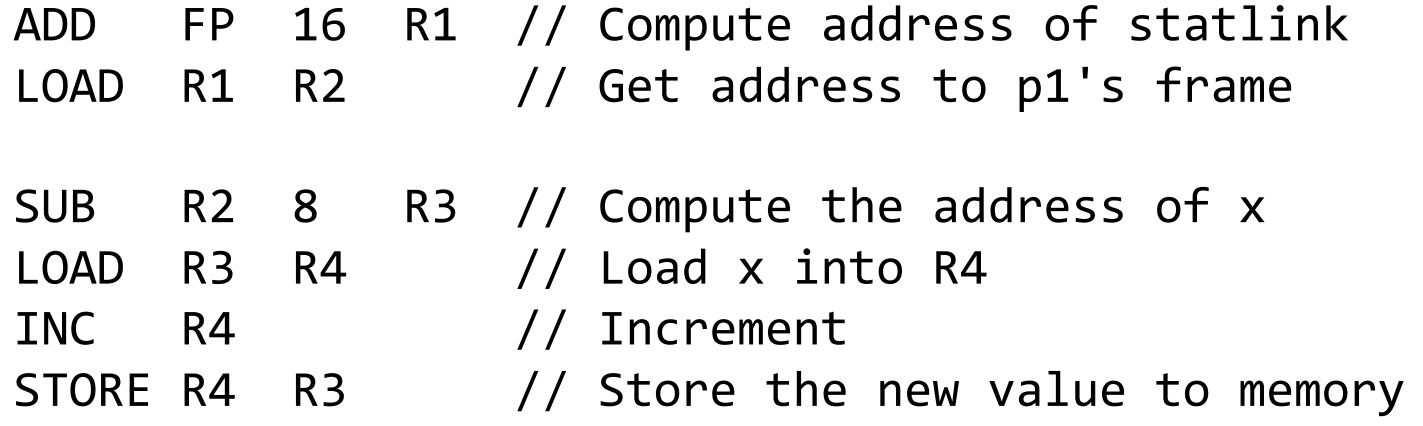

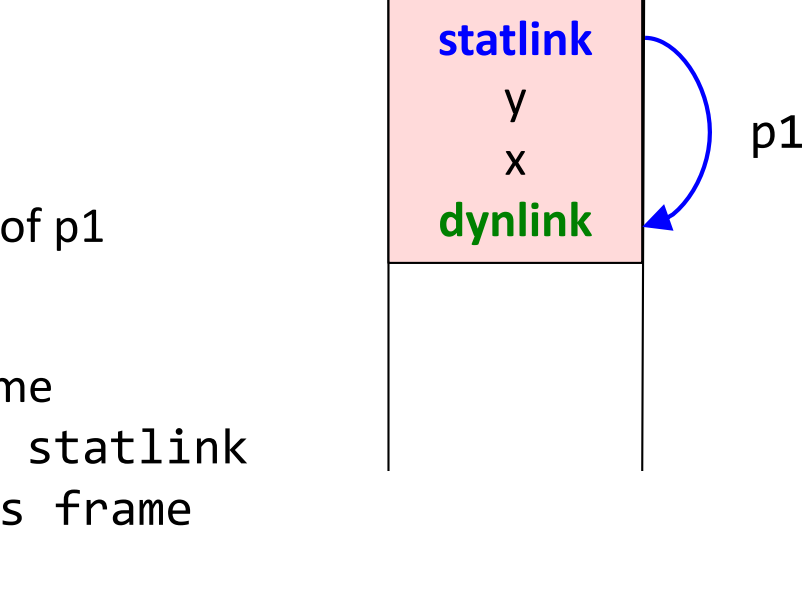

 $SP, FP \longrightarrow$  dynlink  $p2$ 

retaddr

For deeper nesting, follow multiple static links.

#### Method call void p1() { int x, y, z; ... z =  $p2(x+1, y^*2);$  (1 ... } int  $p2(int a, int b)$  { ... ... ... return ... ... }  $\left( 2\right)$  $\left(3\right)$  $\vert 4 \rangle$  $\left($ 5

# Method call

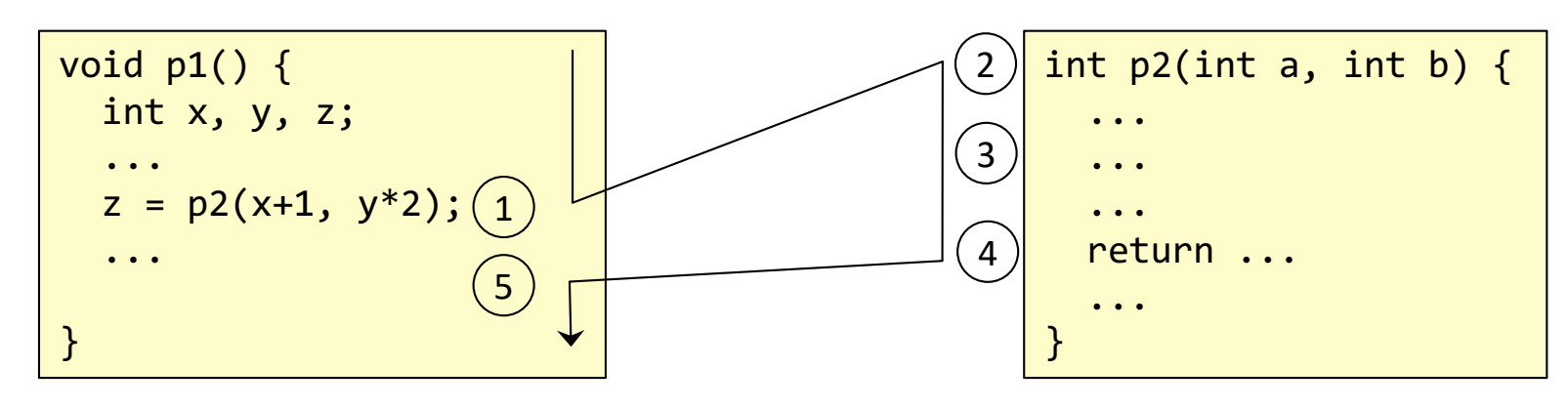

- 1. Transfer arguments and call: Push the arguments. Push the return address. Jump to the called method.
- 2. Allocate new frame: Push FP and move FP. Move SP to make space for local variables.
- 3. Run the code for p2.
- 4. Save the return value in a register. Move SP back to deallocate local variables. Deallocate the frame: Move FP back. Pop FP. Pop return address and jump to it.
- 5. Pop arguments. Continue executing in p1.

#### Method call void p1() { int x, y, z; ... z =  $p2(x+1, y^*2);$  (1 ... } int p2(int a, int b) { ... ... ... return ... ... }  $\left( 2\right)$  $\binom{3}{ }$  $\left( 4\right)$ 5

z y x dynlink p1

# Step 1: Transfer arguments and call.

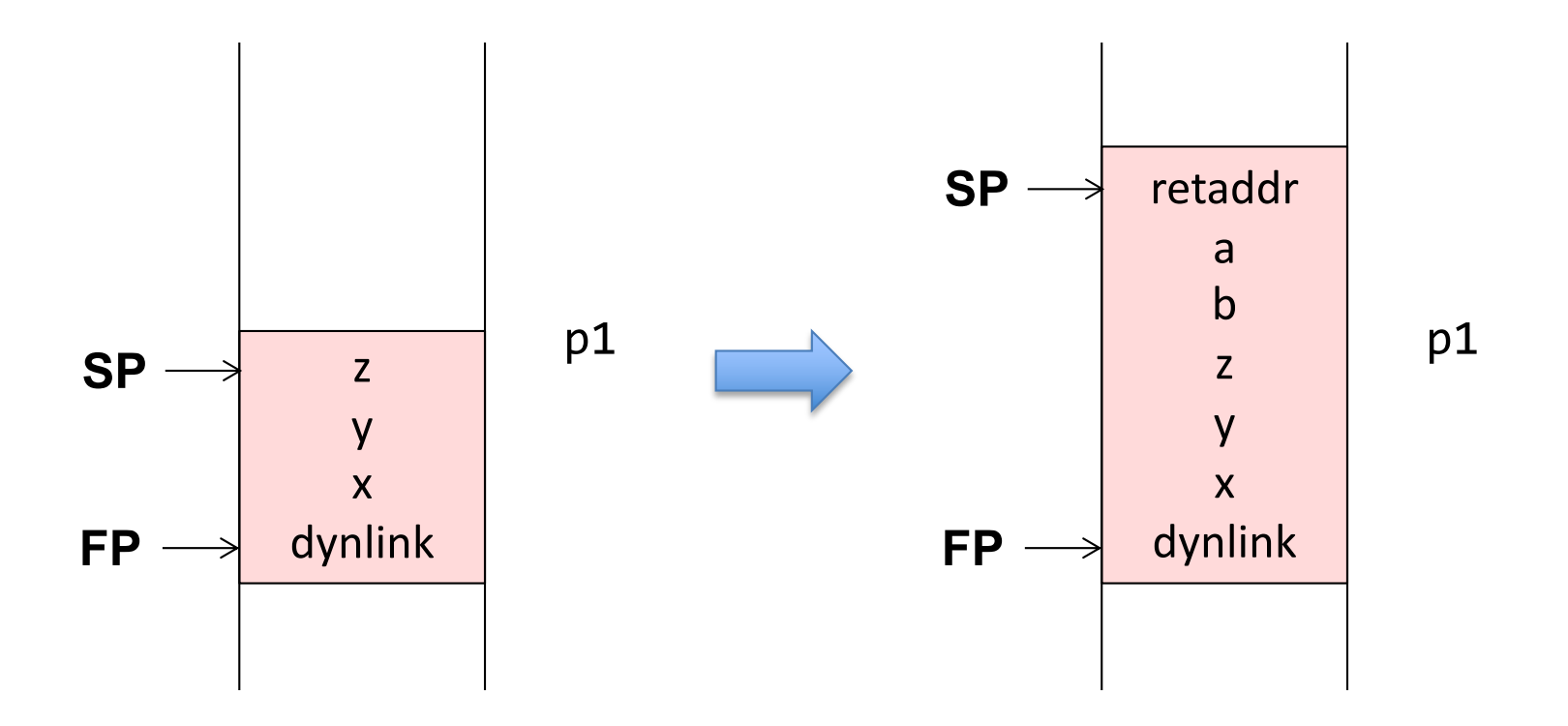

Transfer arguments:

• Push the arguments on the stack

Do the call:

- Compute the return address (e.g., PC+2\*8) and push it on the stack.
- Jump to the code for p2. (Usually an instruction "CALL p2" accomplishes these two things.)

### Step 2: Allocate the new frame

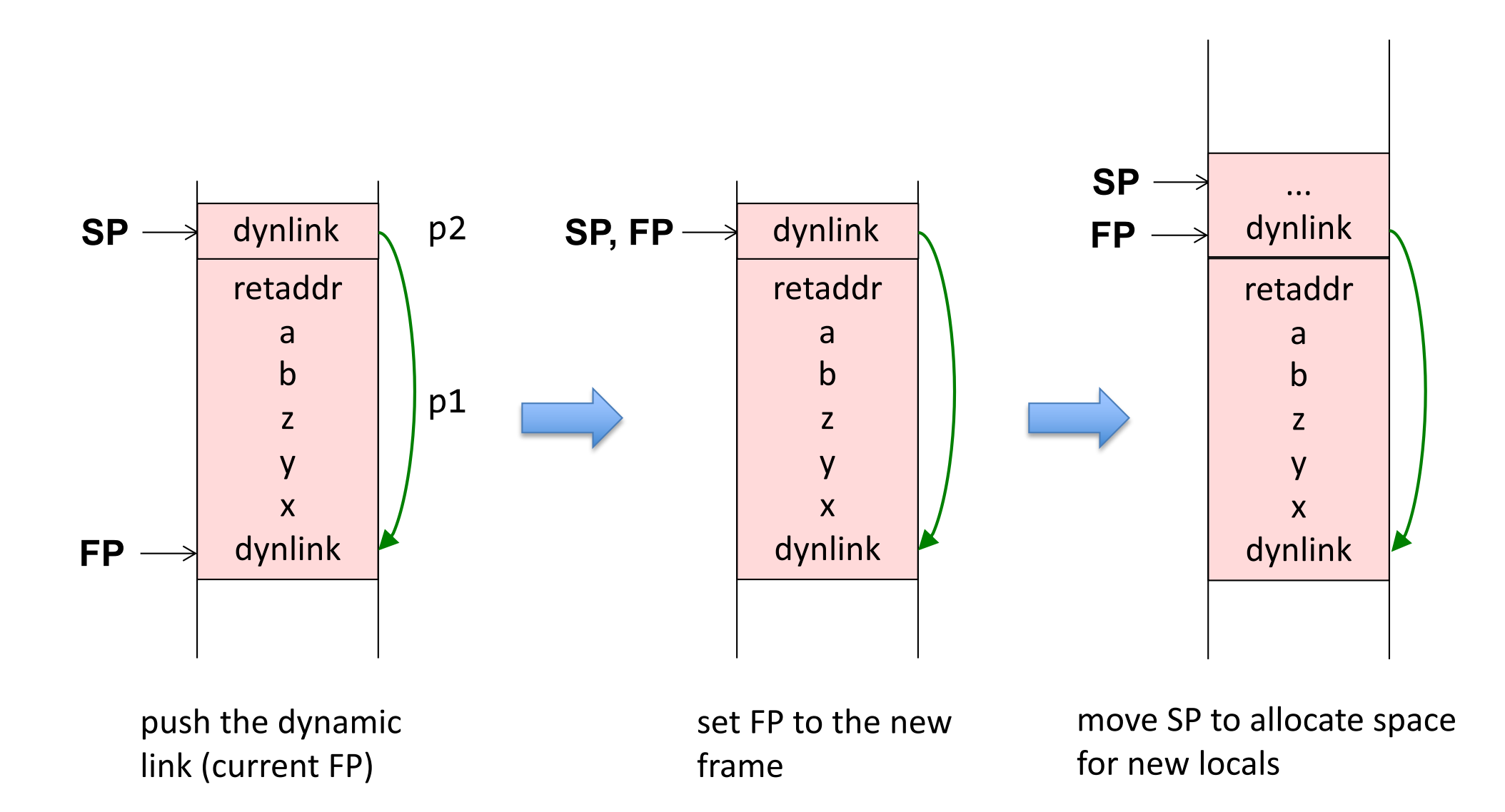

### Step 3: Run the code for p2

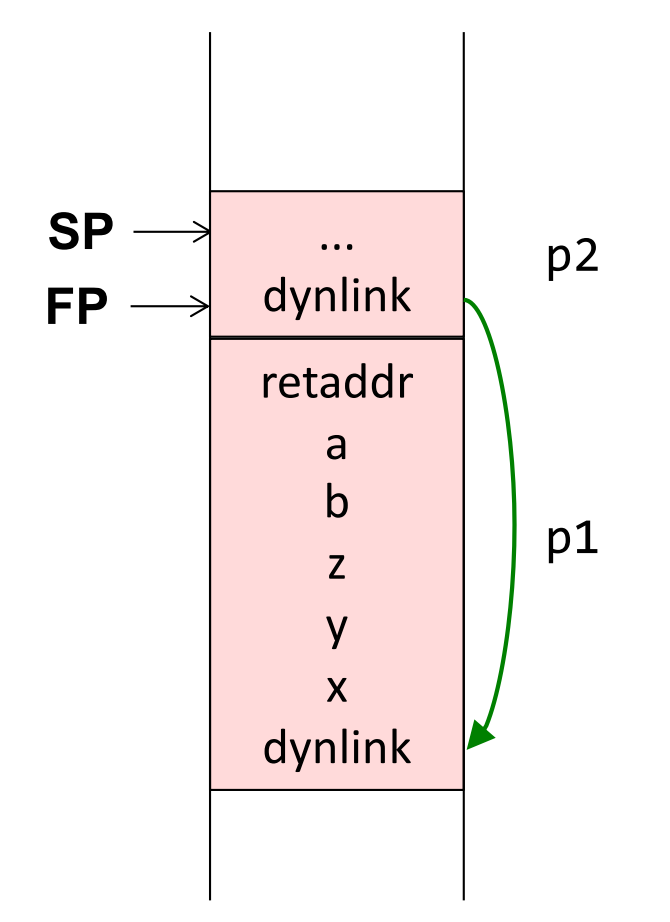

run the code for p2

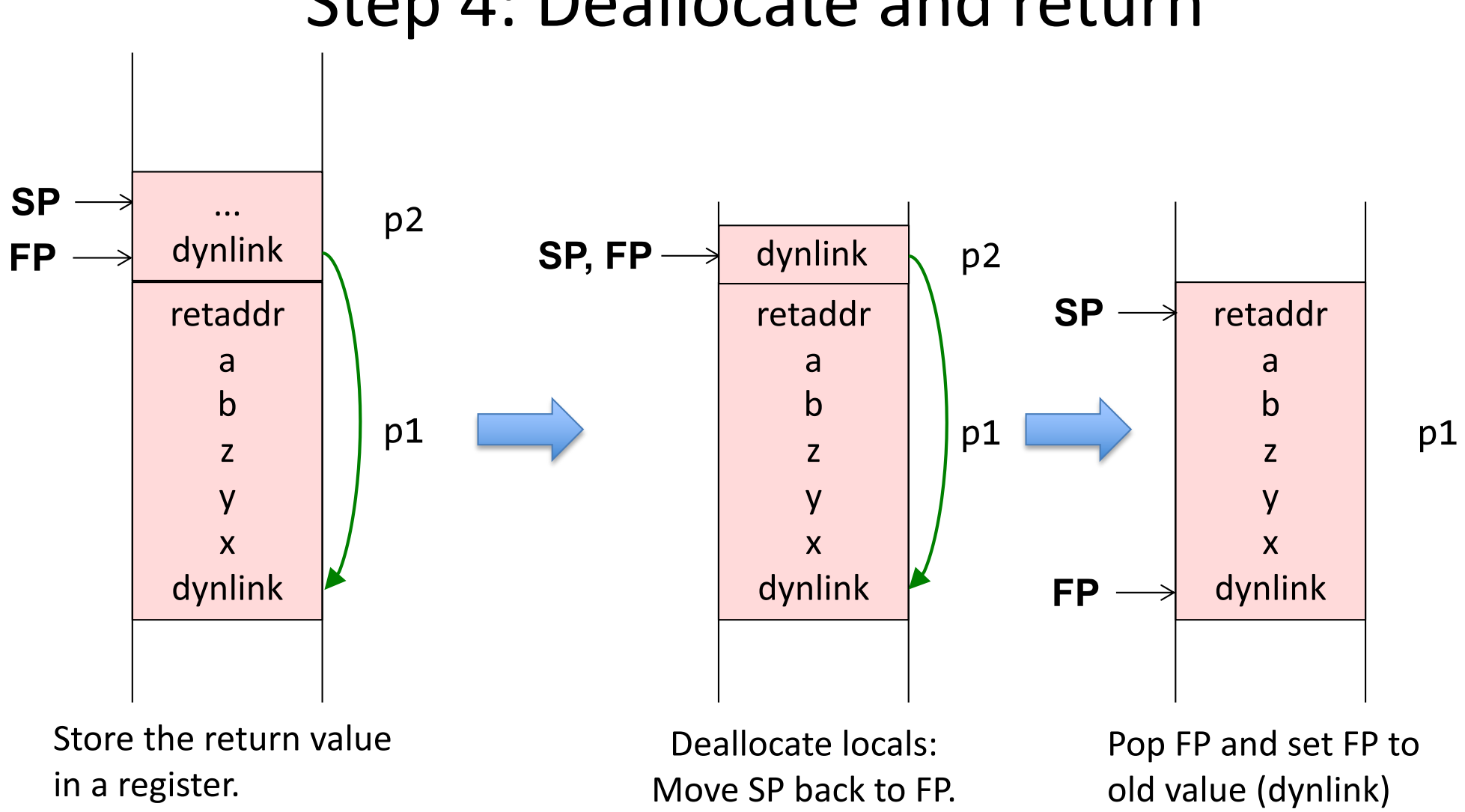

Step 4: Deallocate and return

Then pop the return address and jump to it. (Usually an instruction "RET" does this.)

### Step 5: Continue executing in p1

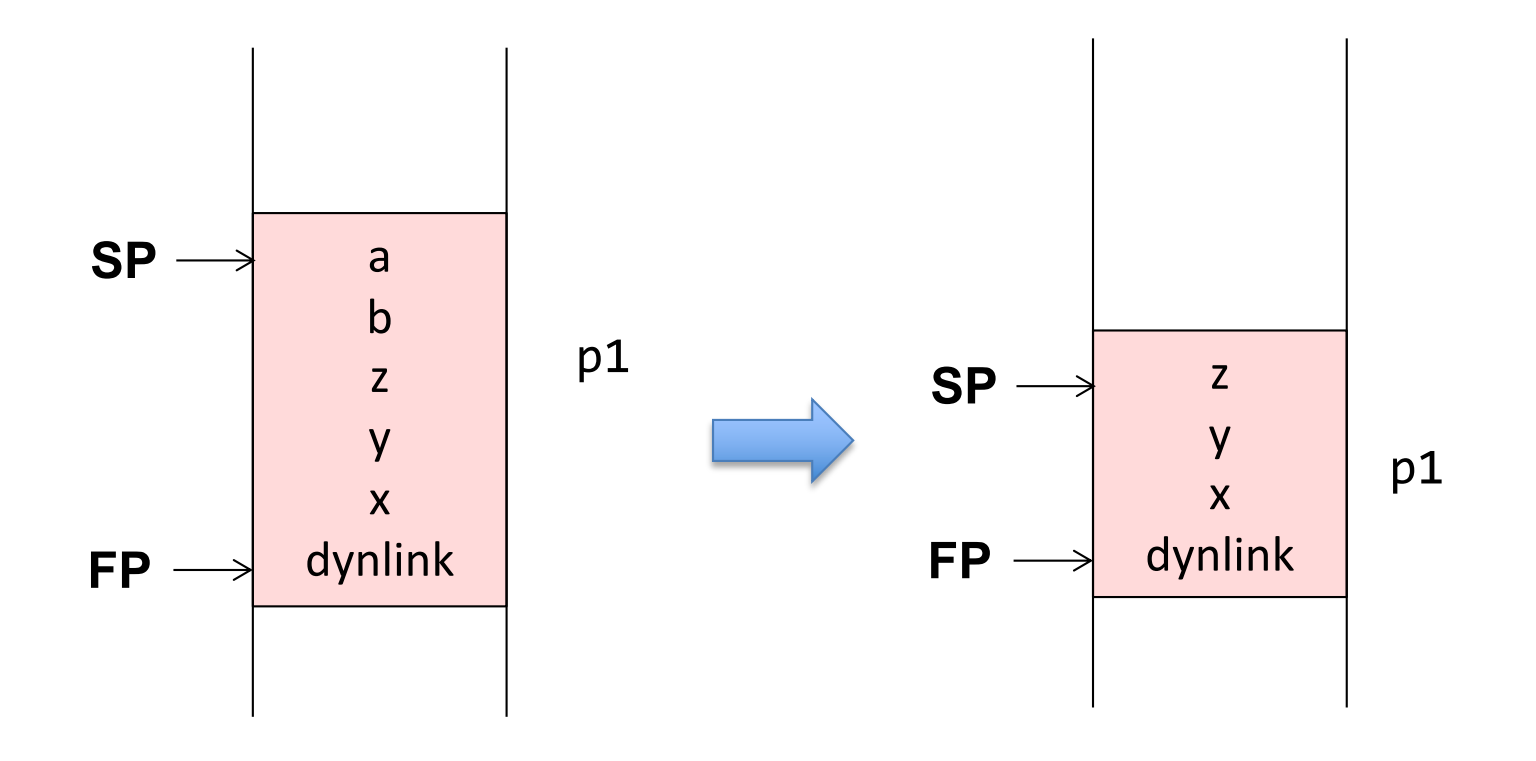

- Pop the arguments
- Continue executing in p1

### What the compiler needs to compute

#### **For uses of locals and arguments**

• The offsets to use (relative to the Frame Pointer)

#### **For methods**

• The space needed for local declarations and temporaries. (Typically use push/pop for allocation/deallocation of temps.)

#### **If nested methods are supported**

- The number of static levels to use for variable accesses (0 for local vars)
- The number of static levels to use for method calls (0 for local methods)

### Registers typically used for optimization

### Registers typically used for optimization

**Store data in registers** instead of in the frame:

- The return value
- The *n* first arguments
- The static link
- The return address

If a new call is made, these registers must not be corrupted!

#### **Calling conventions:**

Conventions for how arguments are passed, e.g., in specific registers or in the activation record.

Conventions for which registers must be saved (as temps) by caller or callee:

**Caller-save register**: The caller must save the register before calling.

**Callee-save register**: The called method must save these registers before using them, and restoring them before return.

### Many different variants on activation frames

**Argument order:** Forwards or backwards order in the frame? **Direction**: Let the stack grow towards larger or smaller addresses? **Allocate space for vars and temps**: In one chunk, or push one var at a time.

...

Machine architectures often have instructions supporting a specific activation record design. E.g., dedicated FP and SP registers, and CALL, RETURN instructions that manipulate them.

### Summary questions

- What is the difference between registers and memory?
- What typical segments of memory are used?
- What is an activation frame?
- Why are activation frames put on a stack?
- What are FP, SP, and PC?
- What is the static link? Is it always needed?
- What is the dynamic link?
- What is meant by the return address?
- How can local variables be accessed?
- How can non-local variables be accessed?
- How does the compiler compute offsets for variables?
- What happens at a method call?
- What information does the compiler need to compute in order to generate code for accessing variables? For a method call?
- What is meant by "calling conventions"?